Manual Android 4.0 Ice Cream [Sandwich](http://docs.ozracingcorp.com/get.php?q=Manual Android 4.0 Ice Cream Sandwich Tablet) Tablet >[>>>CLICK](http://docs.ozracingcorp.com/get.php?q=Manual Android 4.0 Ice Cream Sandwich Tablet) HERE<<<

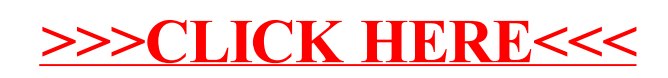